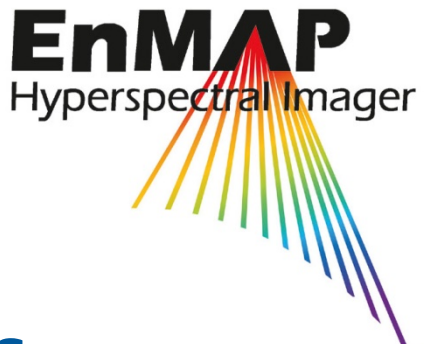

# **EnMAP Flight Campaigns**  Technical Report

# **Gerolstein, 2016-09-08 An EnMAP Preparatory Flight Campaign**

Henning Buddenbaum, Joachim Hill

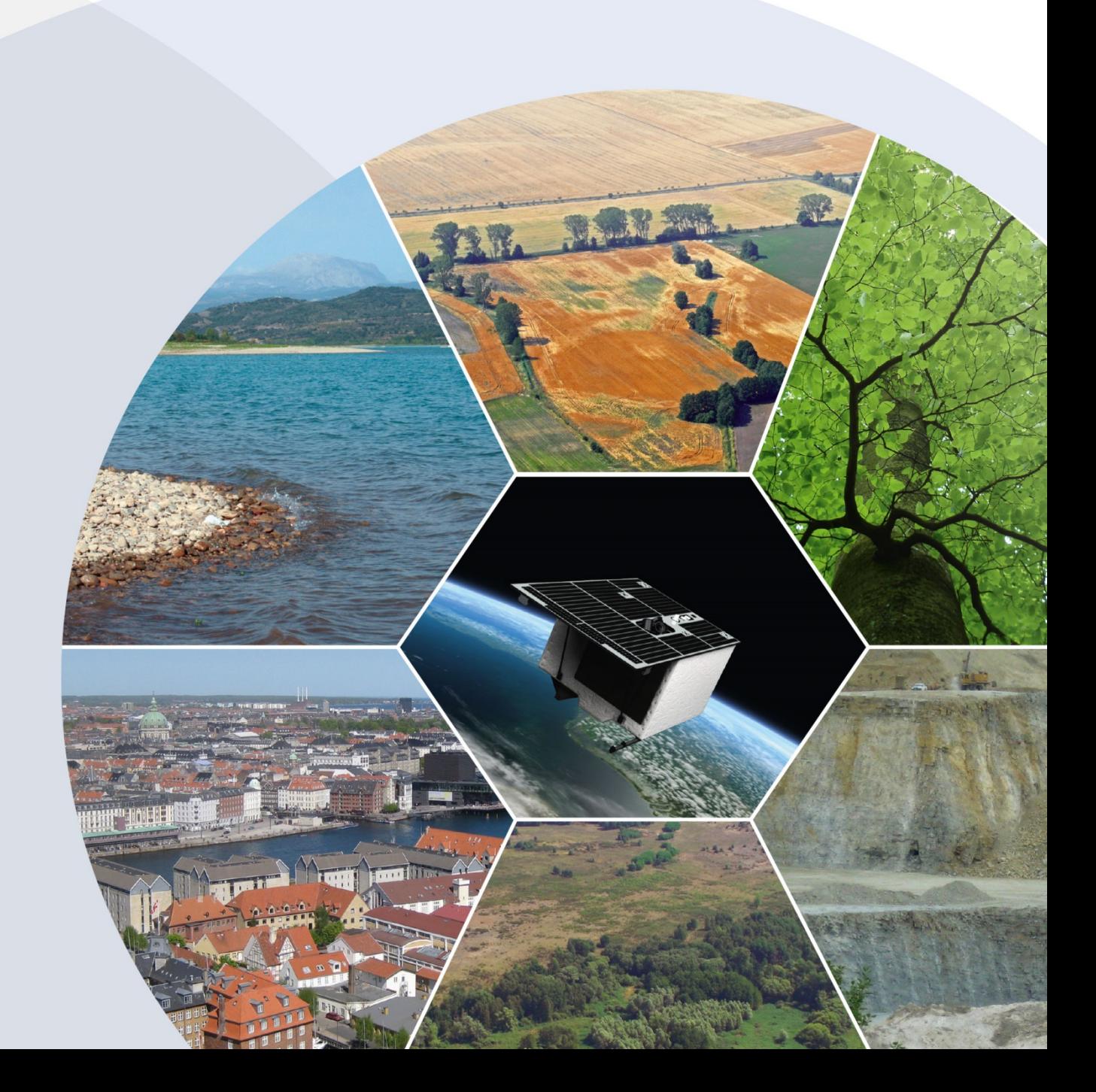

Recommended citation of the report:

Buddenbaum, H.; Hill, J. (2020) Gerolstein, 2016-09-08 – An EnMAP Preparatory Flight Campaign. EnMAP Flight Campaigns Technical Report, GFZ Data Services. DOI: https://doi.org/10.2312/enmap.2020.003

[The data described in this report:](https://doi.org/10.2312/enmap.2020.003)

[B](https://doi.org/10.2312/enmap.2020.003)uddenbaum, H.; Hill, J. (2020) Gerolstein, 2016-09-08 - An EnMAP Preparatory Flight Campaign (Datasets). GFZ Data Services. DOI: https://doi.org/10.5880/enmap.2020.003

# **[Imprint](https://doi.org/10.5880/enmap.2020.003)**

### **[EnMAP Consortium](https://doi.org/10.5880/enmap.2020.003)**

### **[GF](https://doi.org/10.5880/enmap.2020.003)Z Data Services**

Telegrafenberg D-14473 Potsdam

Published in Potsdam, Germany June 2020

DOI: https://doi.org/10.5880/enmap.2020.00[3](https://doi.org/10.5880/enmap.2020.003)

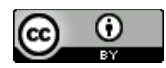

[This work is licensed under a Crea](https://doi.org/10.5880/enmap.2020.003)tive Commons Attribution 4.0 International License.

# **EnMAP Flight Campaigns**  Technical Report

# **Gerolstein, 2016-09-08 - An EnMAP Preparatory Flight Campaign**

Henning Buddenbaum, Joachim Hill

*University of Trier, Environmental Remote Sensing and Geoinformatics, Trier, Germany*

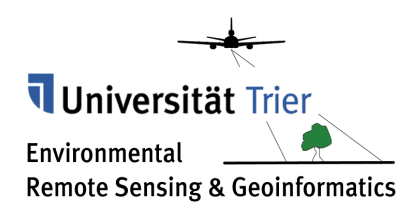

Supported by:

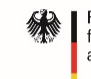

Federal Ministry<br>for Economic Affairs<br>and Energy

on the basis of a decision<br>by the German Bundestag

# **Table of Contents**

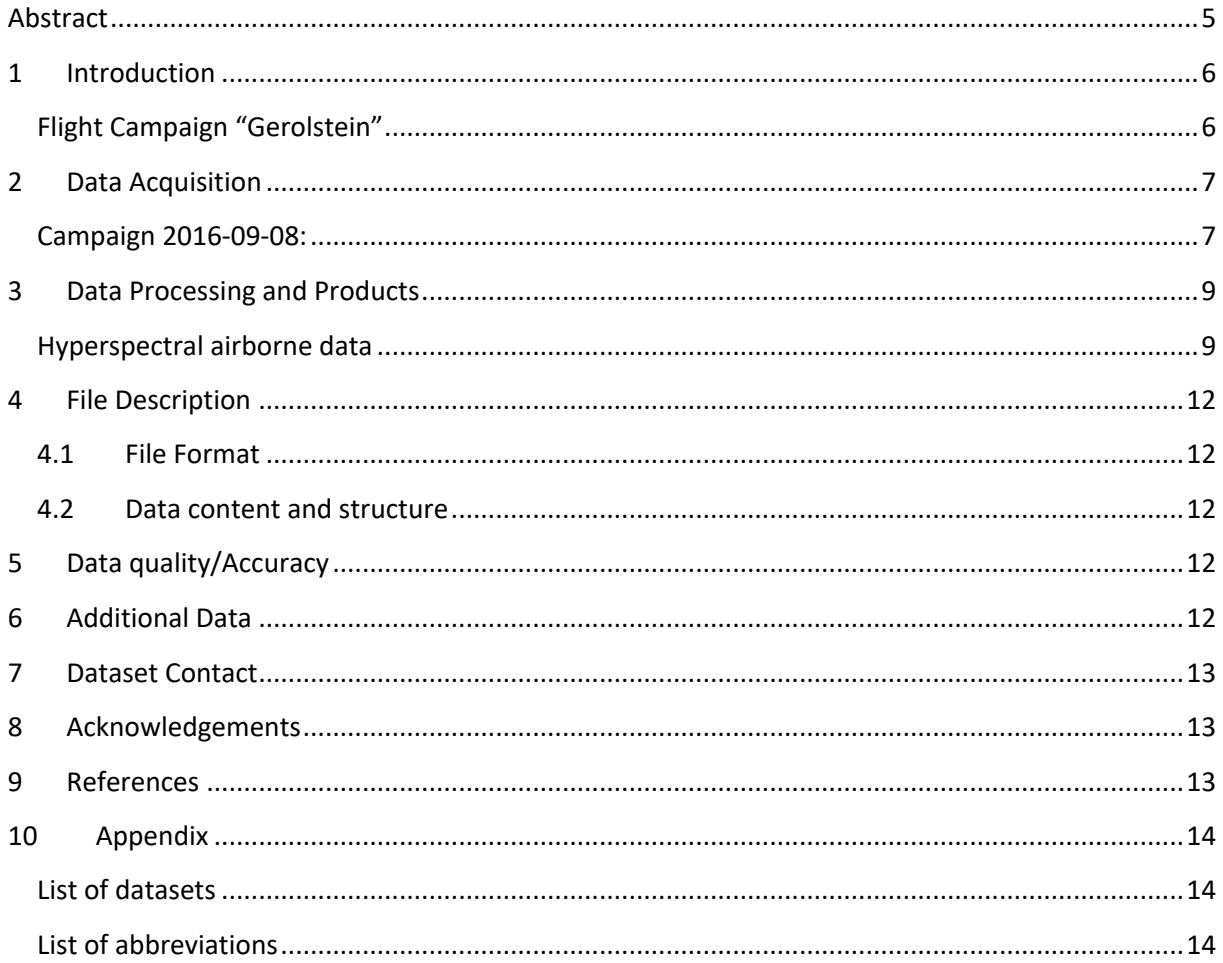

# <span id="page-4-0"></span>**Abstract**

<span id="page-4-1"></span>[The datase](#page-13-2)t contains hyperspectral imagery acquired during airplane overflights on 8<sup>th</sup> September 2016 consisting of 242 spectral bands, ranging from VIS to SWIR (423 - 2438 nm) wavelength regions. It covers an area of about 78 km<sup>2</sup> which is dominated by beech and oak forests. The flight campaign was part of several flight campaigns within the EnMAP project and focused on hyperspectral analysis of plant physiology in deciduous and coniferous forests in the Gerolstein region in Rhineland-Palatinate, Germany.

#### **Approximate coordinates of the imaged areas:**

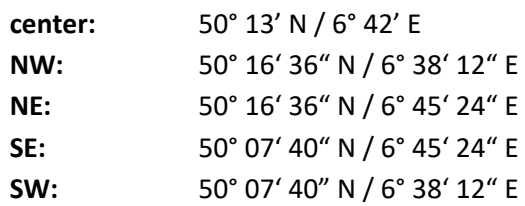

**Keywords:** Hyperspectral Imagery, Forest

#### **Related Work:**

An overview of the EnMAP mission is provided in Guanter et al. (201[5\):](#page-4-1)

<span id="page-4-2"></span>*[G](#page-4-1)uanter, L., Kaufmann, H., Segl, K., Foerster, S., Rogaß, C., Chabrillat, S., Küster, T., Hollstein, A., Rossner, G., Chlebek, C., Straif, C., Fischer, S., Schrader, S., Storch, T., Heiden, U., Mueller, A., Bachmann, M., Mühle, H., Müller, R., Habermeyer, M., Ohndorf, A., Hill, J., Buddenbaum, H., Hostert, P., van der Linden, S., Leitão, P., Rabe, A., Doerffer, R., Krasemann, H., Xi, H., Mauser, W., Hank, T., Locherer, M., Rast, M., Staenz, K., Sang, B. (2015): The EnMAP Spaceborne Imaging Spectroscopy Mission for Earth Observation. - Remote Sensing, 7, 7, p. 8830-8857, https://doi.org/10.3390/rs7070883[0](https://doi.org/10.3390/rs70708830)*

### **[The dataset has been used in th](https://doi.org/10.3390/rs70708830)e following publications**

*J. Hill, H. Buddenbaum & P.A. Townsend (2019): Imaging Spectroscopy of Forest Ecosystems: Perspectives for the Use of Space-borne Hyperspectral Earth Observation Systems. Surveys in Geophysics, 40 (3), 631-656.* https://doi.org/10.1007/s10712-019-09514-[2](https://doi.org/10.1007/s10712-019-09514-2)

*[H. Buddenbaum & J. Hill \(2019\): Transfer](https://doi.org/10.1007/s10712-019-09514-2)ability of Empirical Estimations of Foliar Nitrogen Concentration on Leaf and Forest Canopy Level. Living Planet Symposium, Milan, Italy, 13-17 May 2019.* 

*H. Buddenbaum, S. Dotzler, M. Lusseau & J. Hill (2018): Ableitung der Blattstickstoffkonzentration aus pulverisierten Blattproben, frischen Blattproben und Bestandsspektren. Symposium Neue Perspektiven der Erdbeobachtung[, Köln, 25.-27.06.2018.](https://registrierung.cdonline.de/erdbeobachtung/)*

# <span id="page-5-0"></span>**1 [Introduction](https://registrierung.cdonline.de/erdbeobachtung/)**

<span id="page-5-2"></span>[The Env](https://registrierung.cdonline.de/erdbeobachtung/)ironmental Mapping and Analysis Program (EnMAP) is a German hyperspectral satellite mission that aims at monitoring and characterizing the Earth's environment on a global scale. EnMAP serves to measure and model key dynamic processes of the Earth's ecosystems by extracting geochemical, biochemical and biophysical parameters, which provide information on the status and evolution of various terrestrial and aquatic ecosystems. An overview of the EnMAP mission is provided in Guanter et al. (201[5\). I](#page-4-2)n the frame of the EnMAP preparatory phase, pre-flight campaigns including airborne and in-situ measurements in different environments and for several application fields are being conducted. The main purpose of these campaigns is to support the development of scientific applications for EnMAP. In addition, the acquired data are input in the EnMAP end-to-end simulation tool (EeteS) by Segl et al. (2012) [an](#page-5-2)d are employed to test data pre-processing and calibrationvalidation methods. The campaign data are made freely available to the scientific community under a Creative Commons Attibution 4.0 International License (CC BY 4.0). An overview of all available data is provided in a specifically developed metadata portal on the project website (https://www.enmap.org/flights.htm[l\).](https://www.enmap.org/flights.html)

## <span id="page-5-3"></span><span id="page-5-1"></span>**1.1 [Flight Campaign](https://www.enmap.org/flights.html) "Gerolstein"**

<span id="page-5-4"></span>[Th](https://www.enmap.org/flights.html)e study area is located in the Gerolstein region in Rhineland-Palatinate, Germany (50° 13' N / 6° 42' E, Figure 1) and mostly covered with forest. Rhineland-Palatinate is located in the west of Germany. 42.3% of the state area is covered by forests and together with Hesse they are the most densely wooded states (Stoffels et al. 201[5\). Main tree species](#page-5-3) are European beech (*Fagus sylvatica* L.), Sessile oak (*Quercus petraea* (Mattuschka] Liebl.) and Pedunculate oak (*Quercus robur* L.), followed by Scots pine (*Pinus sylvestris* L.), sycamore maple (*Acer pseudoplatanus* L.), Norway spruce (*Picea abies* (L.) H. Karst.) and other deciduous species. The mean annual precipitation is about 800–900 mm and the mean annual air temperature is 7–8°C. Geologically the area is underlain by a variety of bedrock types; mainly lower Devonian quartzite–sandstone–schist formations, middle Devonian limestones, Triassic sandstones, and Tertiary and Quaternary basalts. In parts of the area the underlying bedrock is mixed with Pleistocene loess cover or periglacial layers. From the extreme diversity of bedrock types manifold soil types developed in the area (Schlerf et al. 2010). [Figure 1](#page-5-4) [shows th](#page-5-5)e location of the study area.

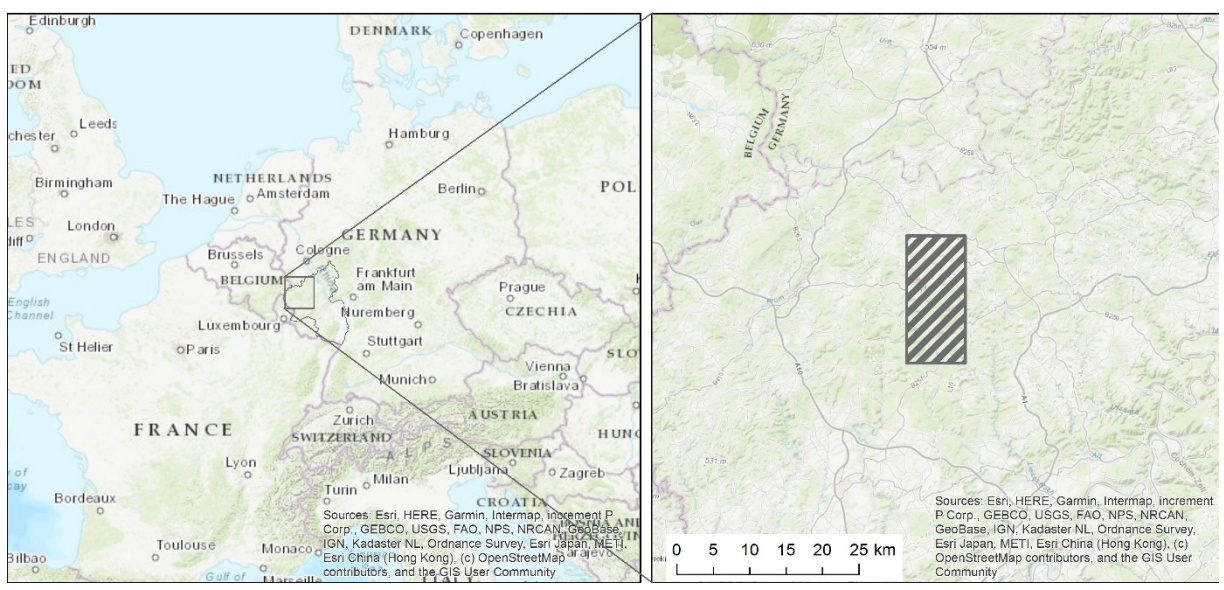

<span id="page-5-5"></span>*Figure 1: The Gerolstein region in Rhineland-Palatinate, Germany. The area of the hyperspectral flight is marked in the right panel.*

# <span id="page-6-0"></span>**2 Data Acquisition**

Hyperspectral imagery was acquired during a flight campaign operated by the University of Trier. The camera system consists of one camera for the visible/near infrared (VNIR) spectral range and one camera for the shortwave infrared (SWIR) range: a HySpex VNIR-1600 and a SWIR 320m-e imaging spectrometer (Norsk Elektro Optikk, Skedsmokorset, Norway, Table 1) [on bo](#page-6-2)ard of a Cessna 172 aircraft. Aircraft position and attitude was recorded with an IMAR iTraceRT-F200-E inertial measurement and GPS unit (IMAR GmbH, St. Ingbert, Germany).

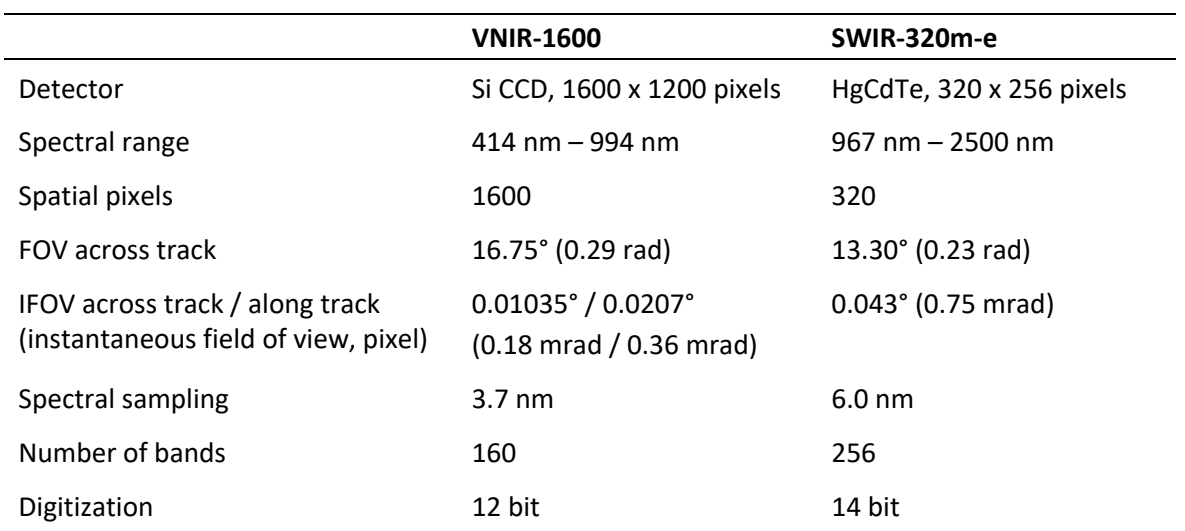

#### <span id="page-6-2"></span>*Table 1: Properties of the hyperspectral scanners used.*

### <span id="page-6-1"></span>**2.1 Campaign 2016-09-08:**

Time: 8 September 2016, start of first flight line: 13:09; last line: 14:33 (Local Time)

Figure 2 [shows t](#page-7-0)he GPS track and the recorded image strips of the campaign, and a false-colour depiction of the cloud-masked SWIR mosaic. The Gerolstein mosaic consists of lines 1 to 14. Table 2 [shows](#page-7-1) logged data of the strips.

<span id="page-6-3"></span>The data was recorded under partly cloudy and windy conditions, so the mosaic contains some gaps. These are partly due to airplane movements and partly due to clouds.

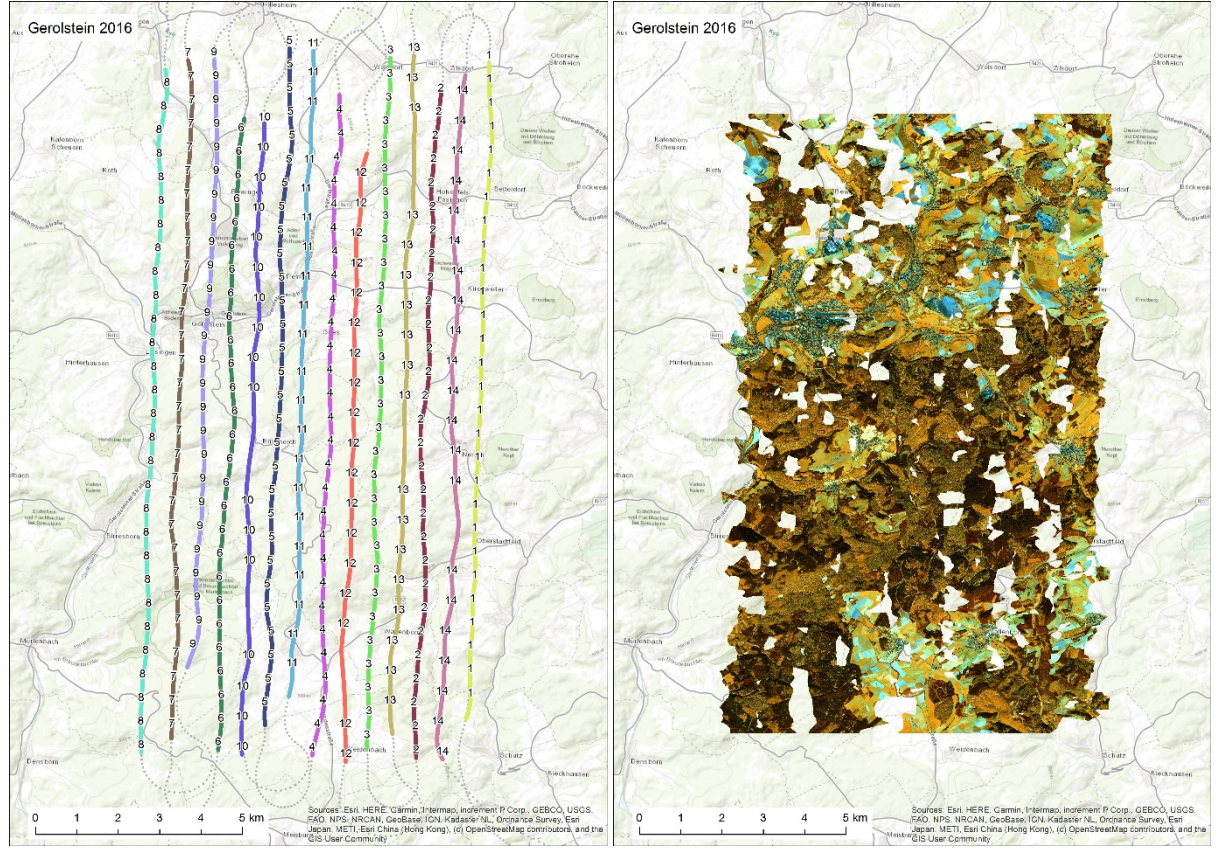

<span id="page-7-0"></span>*Figure 2: Left: Flight lines of the 2014-07-03 flight campaign. Right: SWIR-Mosaic (RGB = 1120, 1600, 2025 nm).*

| <b>Strip</b><br>No | # VNIR<br>Lines | <b>Starting</b><br>Time | Start Lat. | <b>Start</b><br>Long. | Stop Lat. | <b>Stop</b><br>Long. | <b>Flying</b><br>Height [m] | <b>Heading</b><br>$[^{\circ}]$ |
|--------------------|-----------------|-------------------------|------------|-----------------------|-----------|----------------------|-----------------------------|--------------------------------|
| 1                  | 31893           | 13:09                   | 50.1364    | 6.7486                | 50.2804   | 6.7501               | 2207                        | 1                              |
| 2                  | 30789           | 13:15                   | 50.2750    | 6.7345                | 50.1285   | 6.7326               | 2231                        | 195                            |
| 3                  | 33981           | 13:22                   | 50.1302    | 6.7159                | 50.2809   | 6.7166               | 2250                        | 343                            |
| 4                  | 30222           | 13:28                   | 50.2731    | 6.6996                | 50.1284   | 6.6974               | 2255                        | 182                            |
| 5                  | 32018           | 13:35                   | 50.1342    | 6.6812                | 50.2821   | 6.6823               | 2282                        | 345                            |
| 6                  | 28665           | 13:41                   | 50.2674    | 6.6678                | 50.1293   | 6.6655               | 2234                        | 194                            |
| 7                  | 33221           | 13:48                   | 50.1305    | 6.6496                | 50.2790   | 6.6480               | 2273                        | 351                            |
| 8                  | 33836           | 13:55                   | 50.2776    | 6.6402                | 50.1280   | 6.6396               | 2349                        | 177                            |
| 9                  | 27482           | 14:02                   | 50.1464    | 6.6540                | 50.2793   | 6.6568               | 2197                        | 11                             |
| 10                 | 28715           | 14:08                   | 50.2667    | 6.6744                | 50.1282   | 6.6737               | 2185                        | 184                            |
| 11                 | 29991           | 14:14                   | 50.1406    | 6.6887                | 50.2818   | 6.6904               | 2248                        | 2                              |
| 12                 | 26850           | 14:20                   | 50.2605    | 6.7098                | 50.1271   | 6.7087               | 2314                        | 198                            |
| 13                 | 30050           | 14:27                   | 50.1331    | 6.7245                | 50.2817   | 6.7245               | 2297                        | 341                            |
| 14                 | 29849           | 14:33                   | 50.2786    | 6.7424                | 50.1283   | 6.7418               | 2322                        | 194                            |

<span id="page-7-1"></span>*Table 2: Flight Strips. The SWIR sensor collects half as many lines as the VNIR sensor.*

# <span id="page-8-0"></span>**3 Data Processing and Products**

### <span id="page-8-1"></span>**3.1 Hyperspectral airborne data**

Level 1<sup>1</sup>: At sensor radiance in W / (m<sup>2</sup> sr nm) converted from DN using laboratory radiometric calibration information provided by NEO.

**Level 2 atm/geo/mosaic:** Ortho-rectified reflectance data. All flight stripes have been resampled to 2.5 m spatial resolution and 242 EnMAP spectral bands and have been mosaicked to one data set. Orthorectification has been done in Parge (Schläpfer and Richter 2002[\), using GPS and IMU data](#page-6-3) recorded during the flight, manually selected ground control points, and a high-resolution digital surface model. Atmospheric correction has been done in AtcPro (Hill and Mehl 200[3\).](#page-8-2)

<span id="page-8-2"></span>[The major steps](#page-8-2) of the processing scheme are shown in Figure 3 [followe](#page-8-3)d by a detailed description.

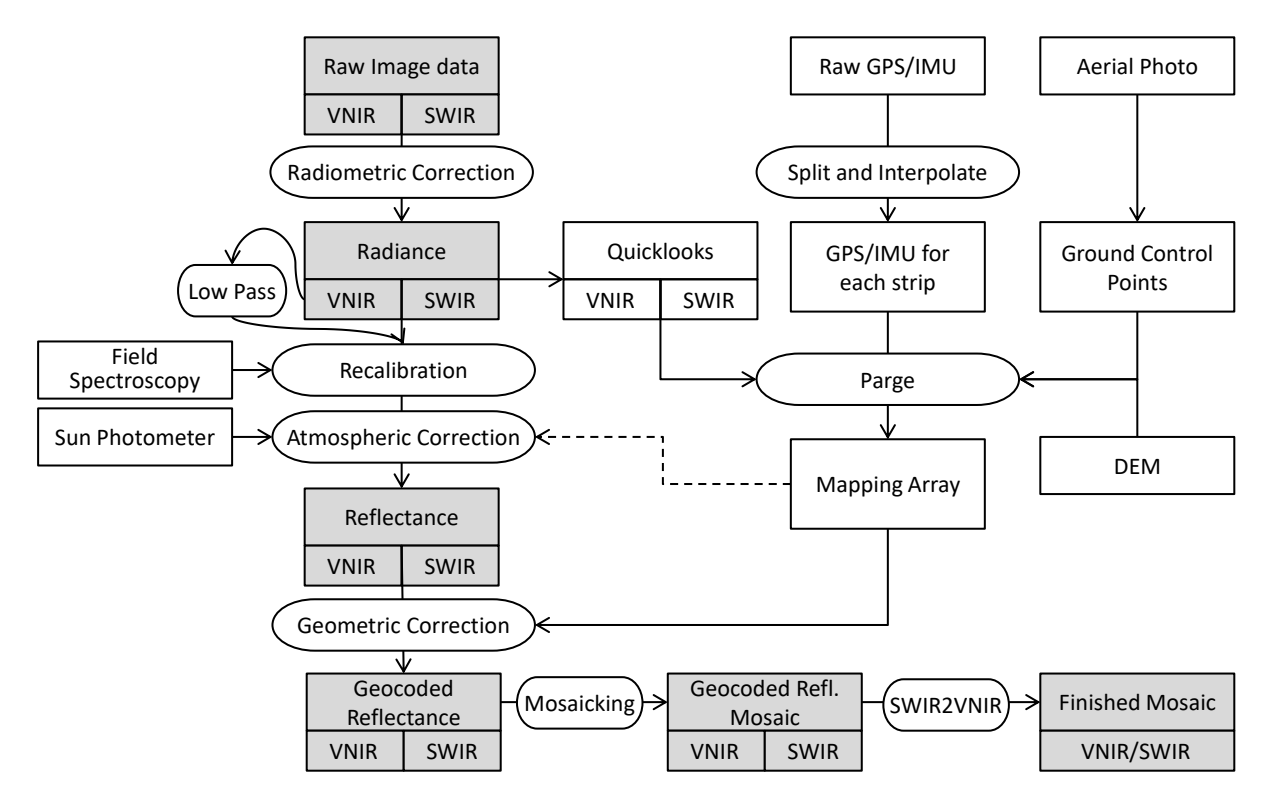

#### <span id="page-8-3"></span>*Figure 3: Processing scheme for airborne hyperspectral data.*

The image data is recorded as dimensionless digital numbers, separately for the VNIR and the SWIR camera. Using software provided by the cameras' vendor, these data are transformed to radiance in the unit W  $m^{-2}$  sr<sup>-1</sup> nm<sup>-1</sup> using the vendor's calibration constants for every pixel and every wavelength. For quick visual inspection of the data and for saving processing time in the geocoding steps, 3-band quicklook images are created from every flight strip. The raw binary GPS and IMU data is converted and interpolated to ASCII files for each strip containing the position and attitude of the sensors for every row of the image data. These are used in the geocoding step, and can also be used for creating maps of the flight campaign like the one shown in Figure 2[. Since n](#page-7-0)o boresight measurement and no differential GPS is available in the setup used, ground control points (GCPs) are necessary for an exact geocoding. High resolution digital orthophotos are used for identifying GCPs. Parametric geocoding is done using the software Parge. A displacement model is calculated for every image pixel using the

 $1$  Data levels used here are out-dated and not in line with the future EnMAP data levels.

*EnMAP Technical Report Gerolstein 2016-09-08 – doi: 10.5880/enmap.2020.003* 9

<span id="page-9-1"></span>sensor model, IMU and GPS data, and a digital surface model (DSM) of the area. The model is optimized in several iterations using the GCPs. Figure 4 [shows G](#page-9-0)PS and IMU data for the first flight strip.

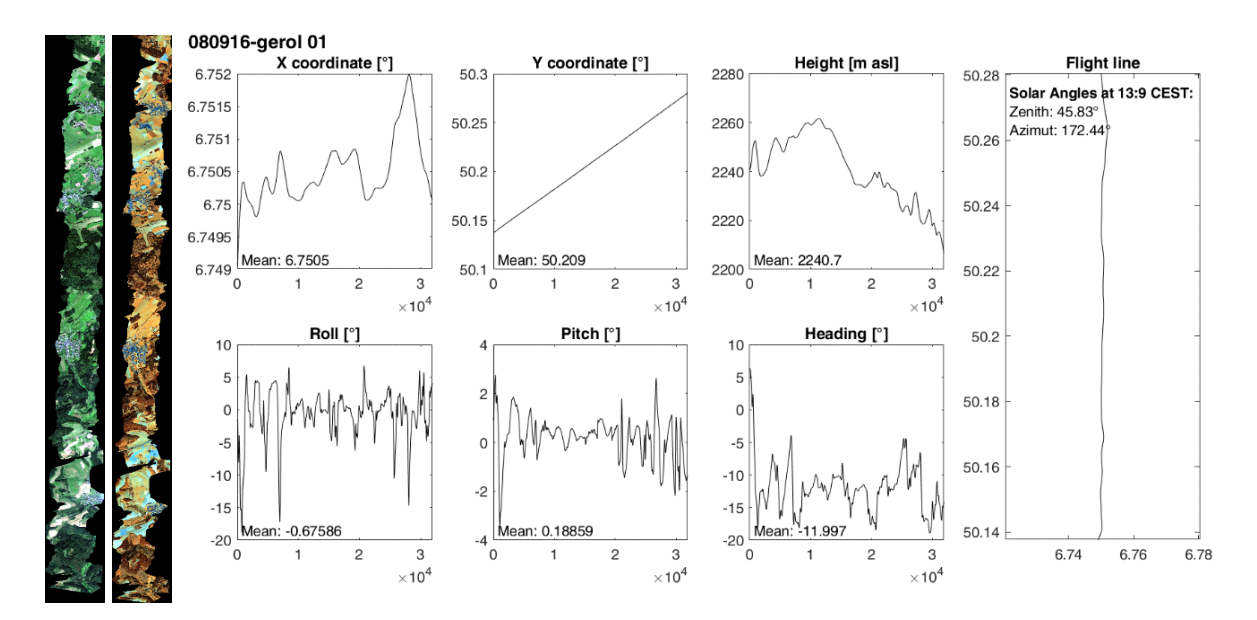

<span id="page-9-0"></span>*Figure 4: Left: True-color depiction of VNIR flight strip 1 and false-color depiction of SWIR flight strip 1. Right: GPS and IMU data of a flight strip shown above plotted against line number*

The atmospheric correction was done using an updated version of AtCPro (Hill and Mehl 200[3\), an in](#page-9-1)[house dev](#page-9-1)eloped software for radiative transfer modelling based on the Modtran.

In the next step, the radiometrically and atmospherically corrected image data sets are geometrically corrected using the previously created IGM. All images are resampled to a uniform pixel size. Since the pixel sizes of the VNIR and SWIR images are approximately 0.6 m and 2.4 m, respectively, both data sets are resampled to 2.5 m geometric resolution. A simple resampling of the geometric high resolution VNIR data to the lower target resolution would result in a large part of the pixels being discarded and a low signal to noise ratio. Thus, a low-pass filtering of the VNIR data using a window of 5×5 pixels is performed. This way, the resulting low resolution pixels contain spectral information of the whole area they cover in an improved signal to noise ratio.

All steps have to be done separately for each strip. Only after each strip is fully corrected, they are mosaicked. Because both cameras are never perfectly aligned and the geocorrection also is never perfect, the images from both sensors are not simply stacked, but an image matching (called SWIR2VNIR in the processing scheme) is performed to create mostly seamless spectra. In the image matching step, for each VNIR pixel, a 3x3 window of the nearest SWIR pixels is located. The mean reflectance of both datasets in the spectral overlap region of 960 to 990 nm is calculated and the SWIR pixel with the most similar reflectance in the spectral/spatial window is chosen. Figure 5 [shows t](#page-10-0)he resulting cloud-masked VNIR mosaic, Figure 6 [shows so](#page-10-1)me single-pixel spectra from the data set.

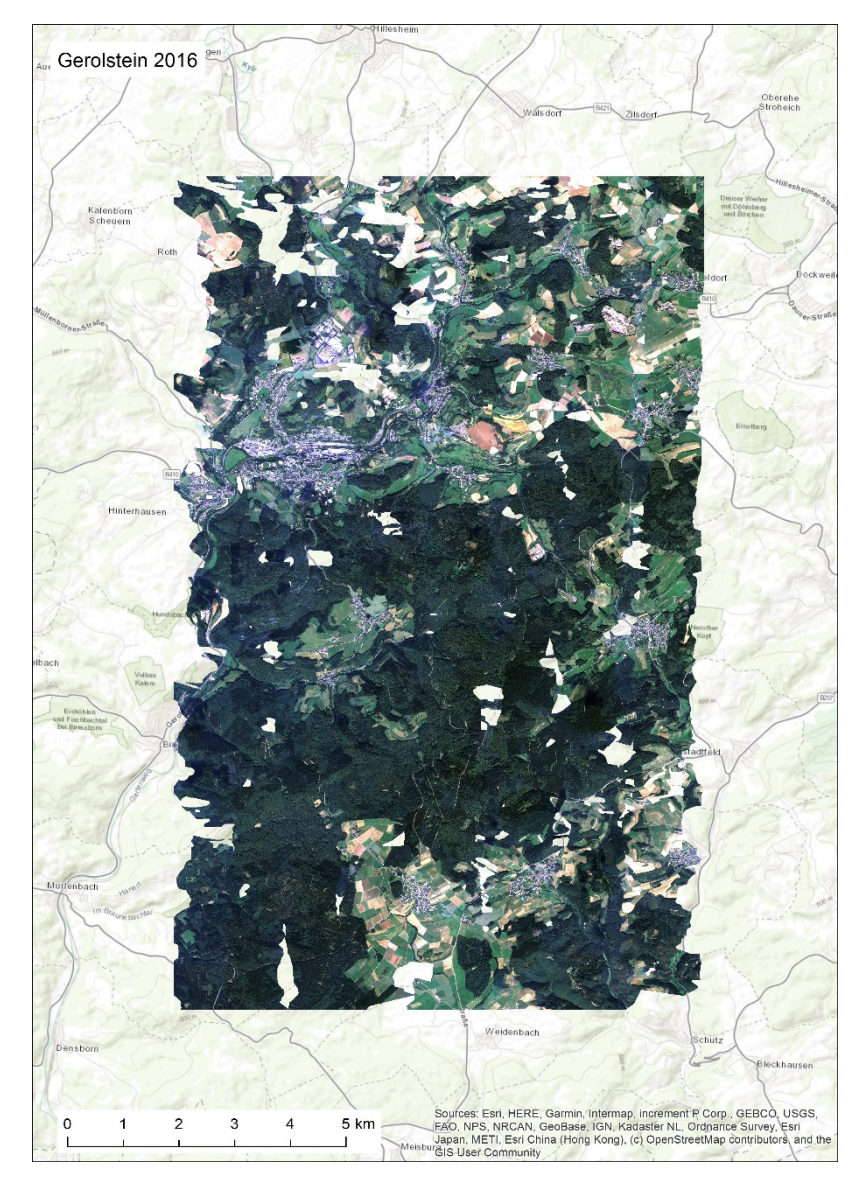

*Figure 5: True-color depiction of the VNIR mosaic.*

<span id="page-10-0"></span>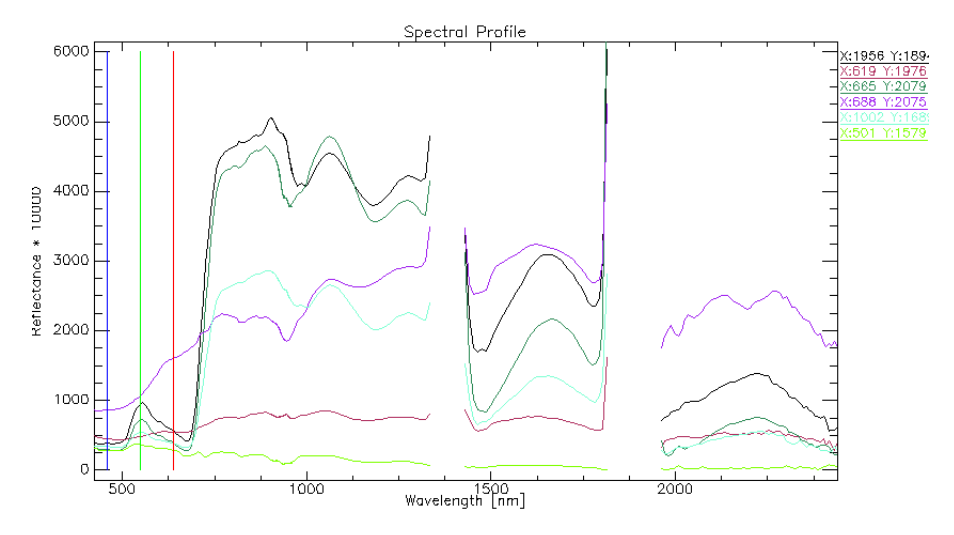

<span id="page-10-1"></span>*Figure 6: Some single-pixel spectra of the Gerolstein data set.*

# <span id="page-11-0"></span>**4 File Description**

### <span id="page-11-1"></span>**4.1 File Format**

The data is available in Envi Band Sequential format [\*.bsq] with respective file header [\*.hdr].

### <span id="page-11-2"></span>**4.2 Data content and structure**

Image files are described in the header file by the following attributes:

ENVI description, samples, lines, bands , header offset, file type, data type, interleave, sensor type, byte order, map info, wavelength units, band names, wavelength, FWHM

### <span id="page-11-3"></span>**5 Data quality/Accuracy**

There is no quality assessment of the data besides the information given in chapter 3 of this report.

### <span id="page-11-4"></span>**6 Additional Data**

On September 12 to 14 2016 a field campaign with professional tree climbers was conducted. 14 stands were sampled. On each site, 3 trees were sampled. Reflectance spectra of leaves and needles were recorded. Afterwards, carbon and nitrogen concentration and carbon and nitrogen isotope ratios were measured. The data is collected in an Excel file that can be downloaded alongside the hyperspectral data. The Excel file contains more detail on data measurements.

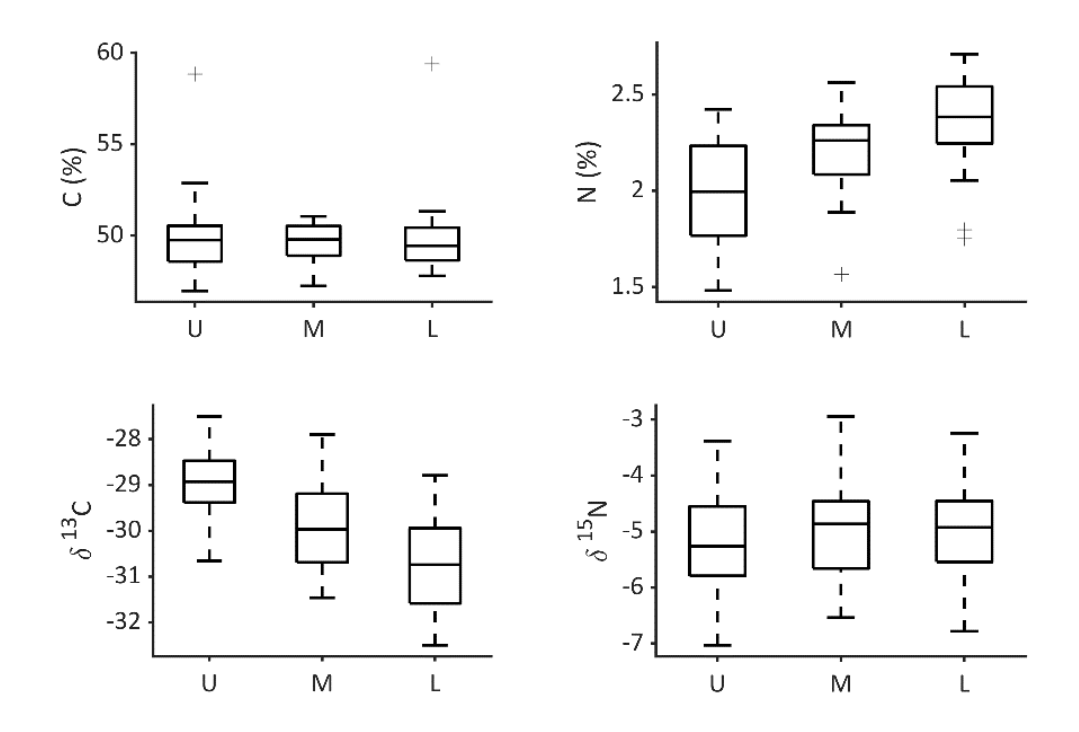

*Figure 7: Boxplots of carbon and nitrogen measurements of broadleaves. U, M, and L are upper, middle, and lower crown leaves.*

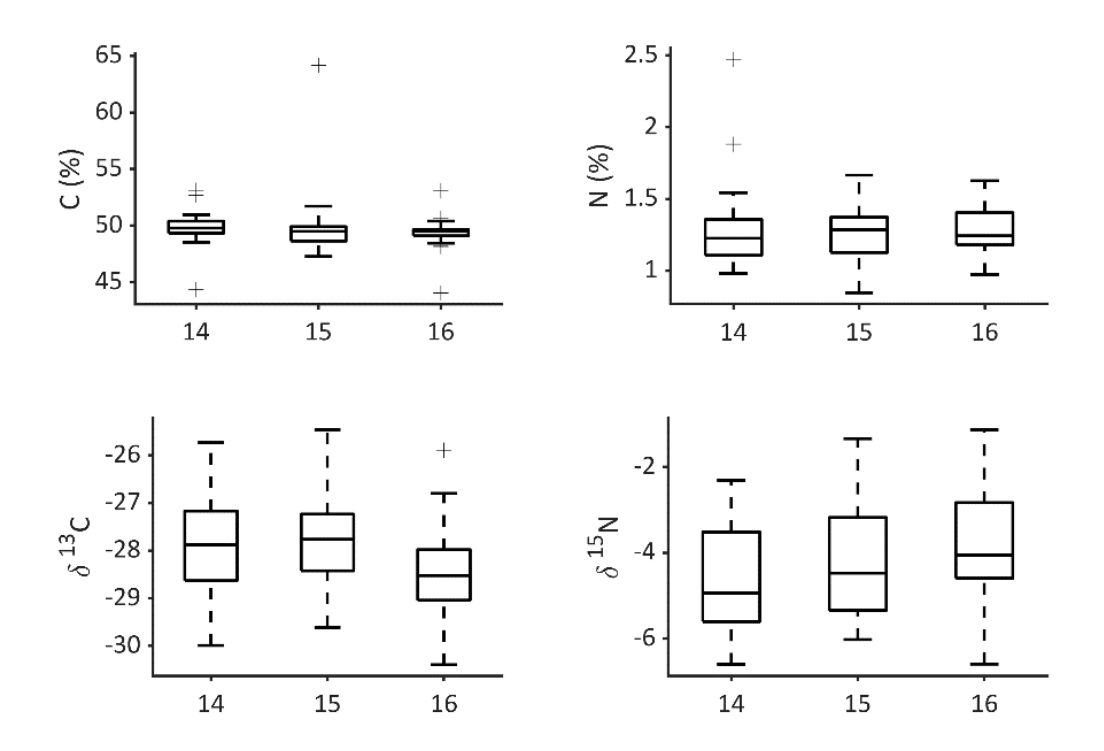

*Figure 8: Boxplots of carbon and nitrogen measurements of needles. "14", "15", and "16" are needle years. During measurement in 2016, "16" was the current year, "15" the previous year, and "14" the year before that.*

### <span id="page-12-0"></span>**7 Dataset Contact**

Henning Buddenbaum Email: buddenbaum@uni-trier.de Phone: +49 (0) 651 201 4729

Joachim Hill Email: hillj@uni-trier.de Phone: +49 (0) 651 201 4591

### <span id="page-12-1"></span>**8 Acknowledgements**

We would like to thank the Fliegerclub Region Trier and our Pilot Pierre Lorang. The flight was supported within the framework of the EnMAP project [Contract No. 50 EE 1530] by the German Aerospace Center (DLR) and the Federal Ministry of Economic Affairs and Energy.

### <span id="page-12-2"></span>**9 References**

Guanter L et al. (2015) The EnMAP Spaceborne Imaging Spectroscopy Mission for Earth Observation Remote Sensing 7:8830-8857 https://doi.org/10.3390/rs70708830

[Hill J, Mehl W \(2003\) Geo-](https://doi.org/10.3390/rs70708830) und radiometrische Aufbereitung multi- und hyperspektraler Daten zur Erzeugung langjähriger kalibrierter Zeitreihen Photogrammetrie - Fernerkundung - Geoinformation 2003:7-14

Schläpfer D, Richter R (2002) Geo-atmospheric processing of airborne imaging spectrometry data. Part 1: Parametric orthorectification International Journal of Remote Sensing 23:2609 - 2630 https://doi.org/10.1080/0143116011011582[5](https://doi.org/10.1080/01431160110115825)

[Schlerf M, Atzberger](https://doi.org/10.1080/01431160110115825) C, Hill J, Buddenbaum H, Werner W, Schüler G (2010) Retrieval of chlorophyll and nitrogen in Norway spruce (Picea abies L. Karst.) using imaging spectroscopy International Journal of Applied Earth Observation and Geoinformation 12:17-26 https://doi.org/10.1016/j.jag.2009.08.00[6](https://doi.org/10.1016/j.jag.2009.08.006)

[Segl K et al. \(2012\) EeteS -](https://doi.org/10.1016/j.jag.2009.08.006) The EnMAP End-to-End Simulation Tool IEEE Journal of Selected Topics in Applied Earth Observations and Remote Sensing (JSTARS) 5:522-530 https://doi.org/10.1109/jstars.2012.218899[4](https://doi.org/10.1109/jstars.2012.2188994)

[Stoffels J et al. \(2015\) Satellite-Based](https://doi.org/10.1109/jstars.2012.2188994) Derivation of High-Resolution Forest Information Layers for Operational Forest Management Forests 6:1982-2013 https://doi.org/10.3390/f606198[2](https://doi.org/10.3390/f6061982)

# <span id="page-13-0"></span>**10 [Appendix](https://doi.org/10.3390/f6061982)**

### **10.1 [List of datasets](https://doi.org/10.3390/f6061982)**

• **[Com](https://doi.org/10.3390/f6061982)bined VNIR/SWIR mosaic** at 2.5 m spatial resolution and EnMAP spectral resolution:

<span id="page-13-1"></span>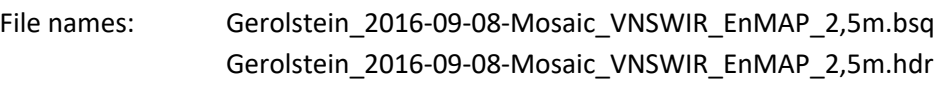

Type of data: ENVI band sequential file

Approx. file size: 10.8 GB

### • **Additional data**

File name: gerolstein\_2016\_data.xlsx Type of data: Microsoft Excel table Approx. file size: 4 MB

### **10.2 List of abbreviations**

<span id="page-13-2"></span>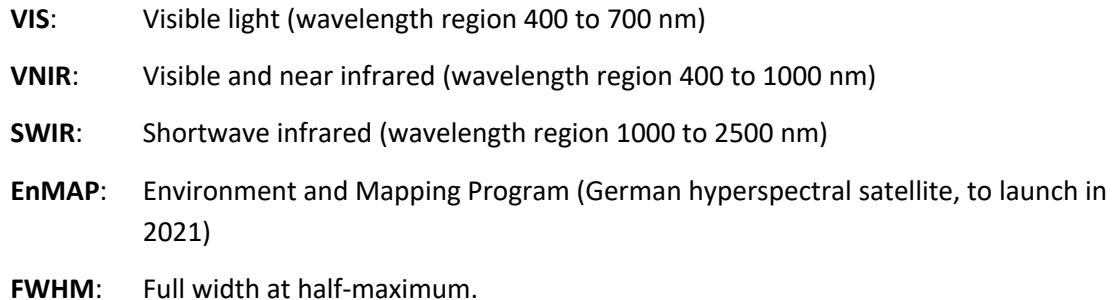